## Twitter Thread by Marko ■ Denic

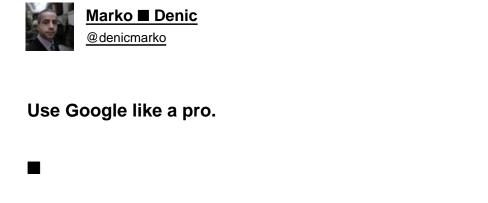

1. Use quotes to force an exact-match search:

"what is javascript"

2. AND operator will return only results related to both terms:

html AND css

3. You can use the OR operator to get the results related to one of the search terms

(javascript OR python) free course

4. - operator will exclude results that contain a term or phrase:

javascript -css

5. You can use the (\*) wildcards as placeholders, which will be replaced by any word or phrase.

"how to start \* in 6 months"

6. Search inside a single website:

site:https://t.co/4Npq4GVa0h

7. You can also use a very useful feature that helps to find a specific file type.

filetype:pdf learn css

8. Search for a range of numbers:

ecmascript 2016..2018

If you like this thread, maybe you'd love to bookmark it as a post: <a href="https://t.co/nRmMiLR720">https://t.co/nRmMiLR720</a>